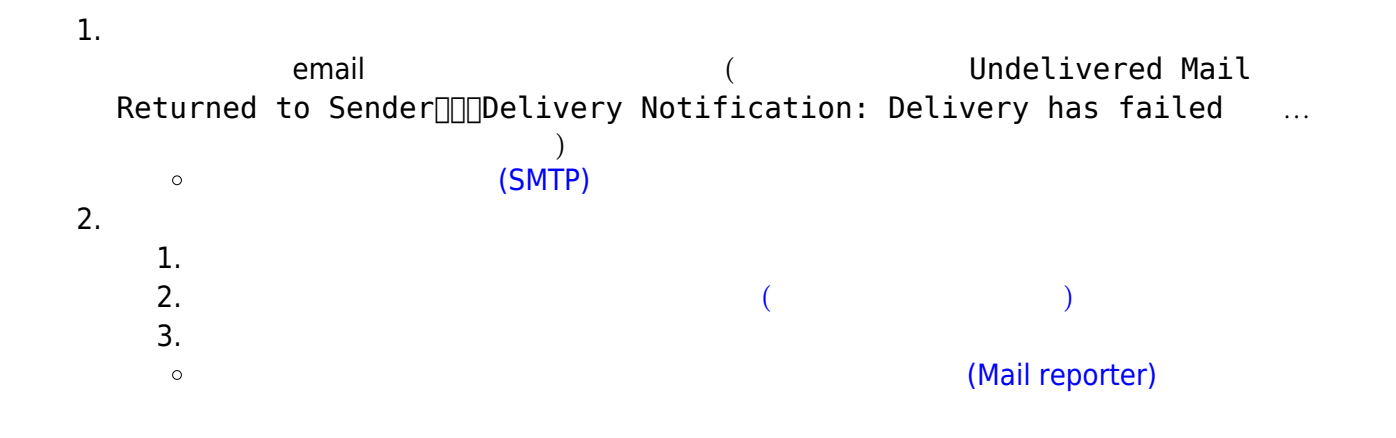

From: <https://net.nthu.edu.tw/netsys/>-

Permanent link: **[https://net.nthu.edu.tw/netsys/faq:mail\\_missed](https://net.nthu.edu.tw/netsys/faq:mail_missed)**

Last update: **2018/08/07 09:27**

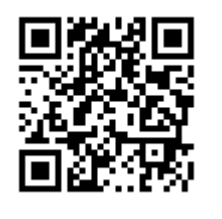